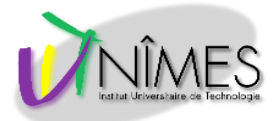

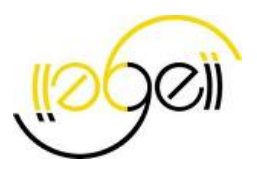

# **Bus I2C**

XC8

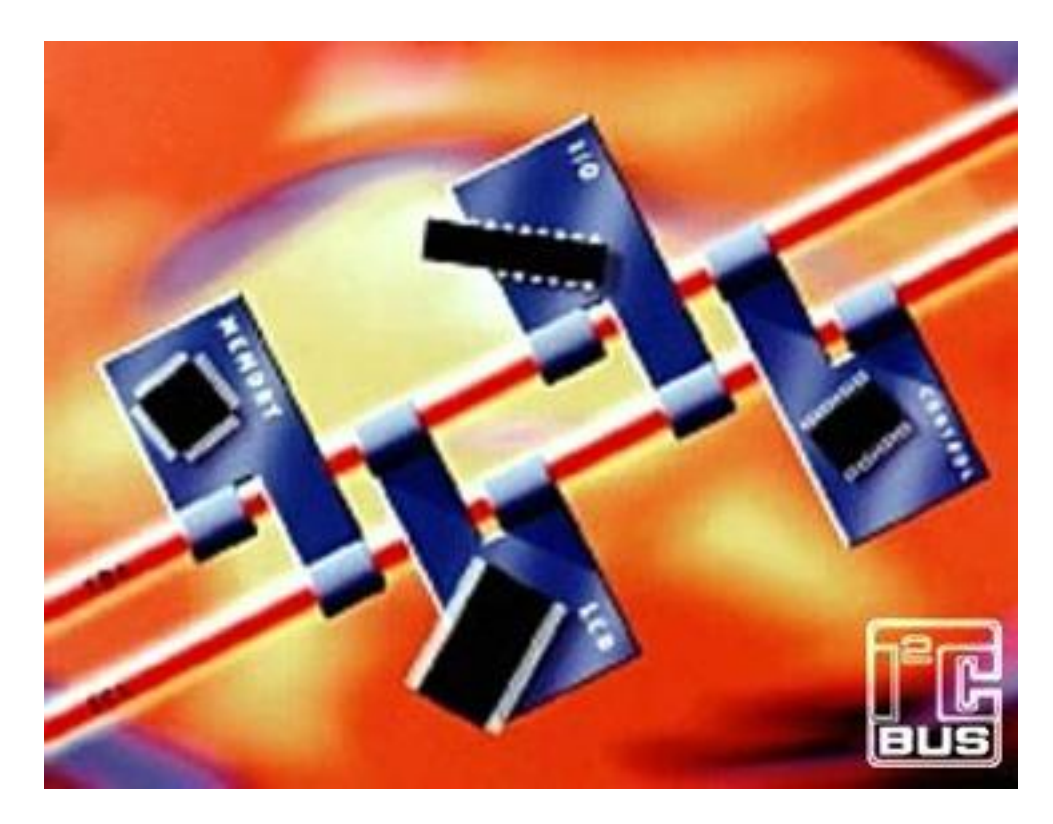

Version 2.0 3 mars 2017

## **Exemple de programme en C**

## **Pour µC de type PIC16F**

**Frédéric GIAMARCHI IUT de Nîmes – Centre Spatial Universitaire Université de Montpellier II**

## Sommaire

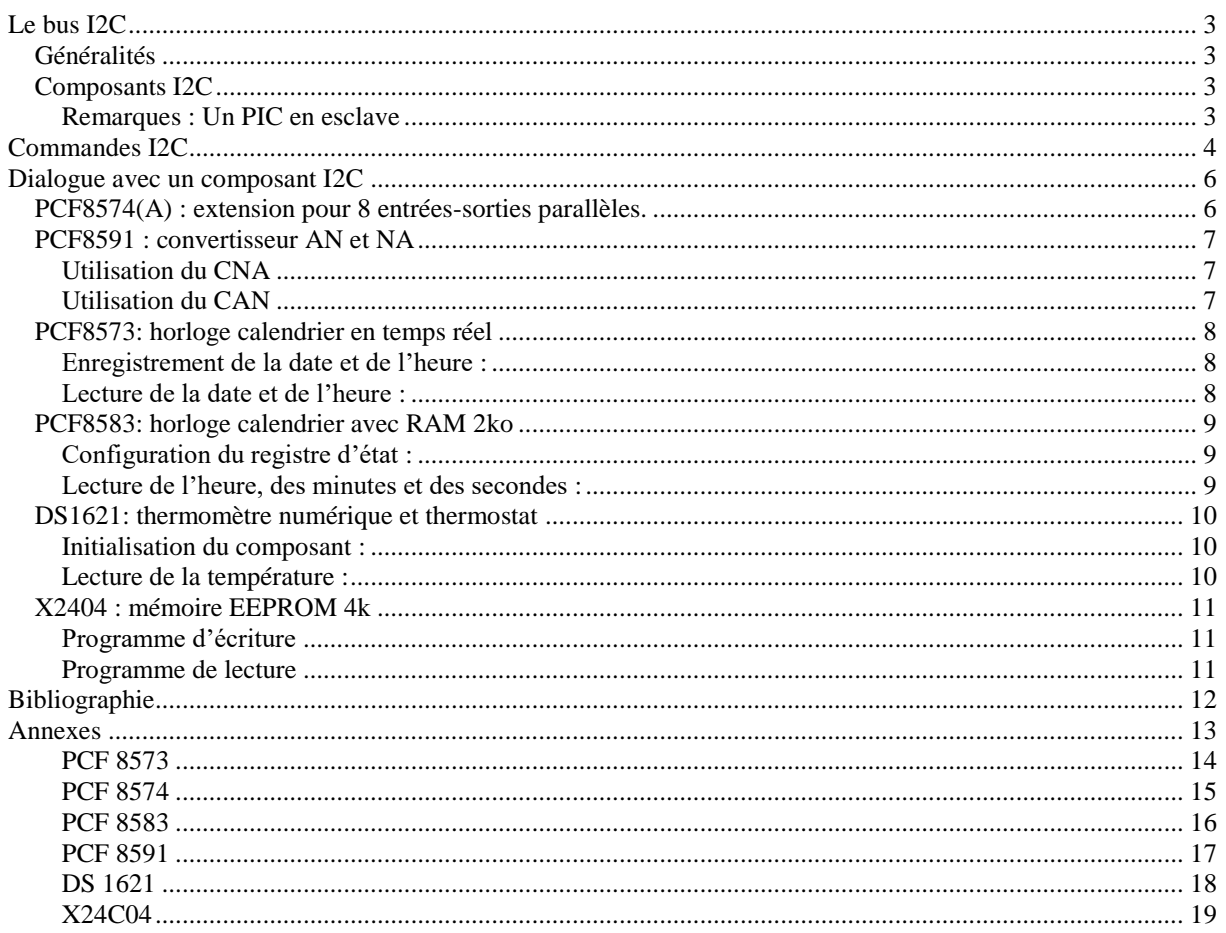

## Le bus I2C

<span id="page-2-0"></span>L'utilisation d'un bus I2C, aussi appelé liaison I2C, pour dialoguer entre composants, réduit le nombre de lignes et permet l'échange de données entre plusieurs composants de type maître et esclave. Ce que ne permet pas la liaison série.

<span id="page-2-1"></span>Le bus I2C a été créé par Philips. Il est nécessaire de placer deux résistances de l'ordre de 3,3kΩ sur chaque ligne en rappel au +Vcc.

## **Généralités**

L'objet de ce document est de donner des exemples de programmation en C pour la série des pic16Fx. Le langage est le C de XC8.

Seul le mode mono-maître sera vu ici. Cela concerne donc le dialogue entre un PIC en maître et plusieurs esclaves dont certains peuvent être des PICs.

<span id="page-2-2"></span>La vitesse est de 100kHz en mode standard (slow) et 400kHz en mode rapide (fast).

## **Composants I2C**

Les composants I2C disponibles possèdent leur propre adresse. Il est possible de mettre plusieurs composants identiques sur le même bus, voir en fonction des composants.

## <span id="page-2-3"></span>**Remarques : Un PIC en esclave**

Lorsqu'un PIC est utilisé en esclave, il est plus simple d'utiliser les interruptions pour le dialogue I2C.

## Commandes I2C

## <span id="page-3-0"></span>*void I2C\_Init(void)*

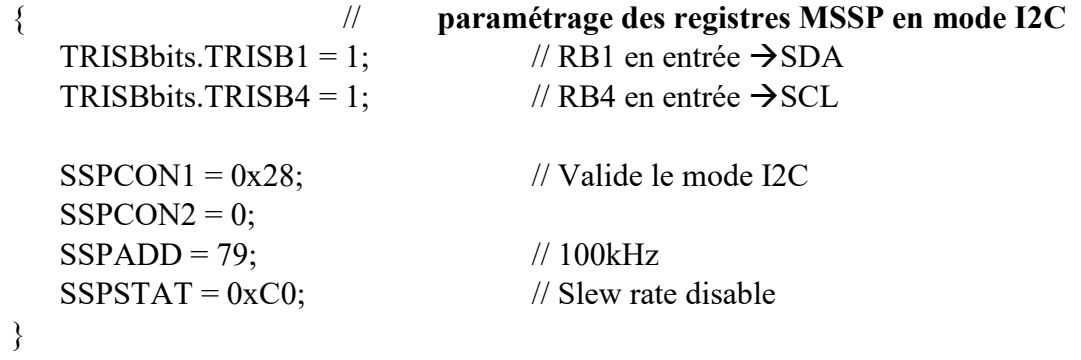

## *void I2C\_Idle(void)*

```
{ // Attendre que le bus I2C soit libre pour un nouveau dialogue synchrone
   while ((SSPCON2 \& 0xF) || (SSPSTATbits.R_nW))}
```
## *void I2C\_Start(uint8\_t stype)*

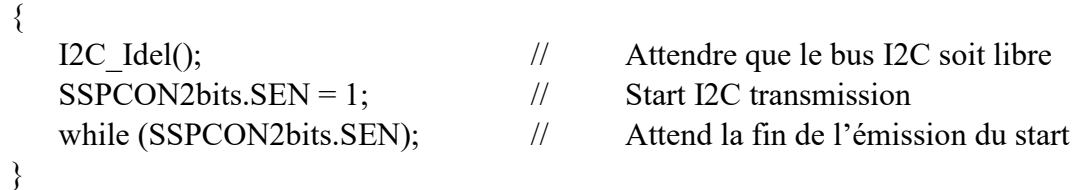

## *void I2C\_Stop(void)*

```
{
  SSPCON2bits.PEN = 1; // Stop I2C transmission
  while (SSPCON2bits.PEN);
}
```
## *void I2C\_Write(uint8\_t data)*

```
{ // Envoie d'une information vers le bus I2C.
  SSPBUF = data;while (SSPSTATbits.BF); \frac{1}{2} Attend que le cycle d'écriture soit fini
  I2C_Idle();
}
```
## *Uint8\_t I2C\_Read(void)*

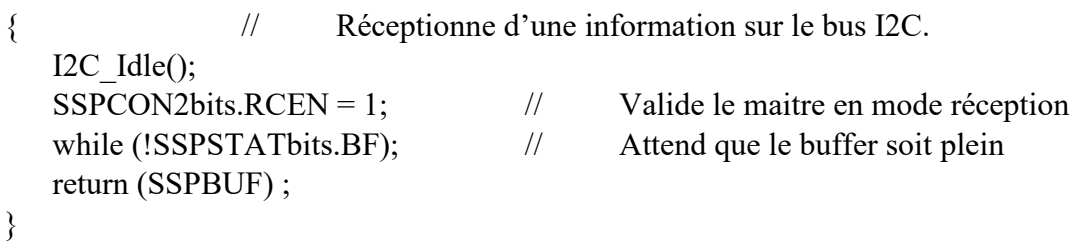

## Dialogue avec un composant I2C

## <span id="page-5-1"></span><span id="page-5-0"></span>**PCF8574(A) : extension pour 8 entrées-sorties parallèles.**

## *Généralités*

Le circuit PCF8574 est un composant CMOS qui permet le pilotage de 8 entrées ou sorties par le bus I2C.

## *Adressage*

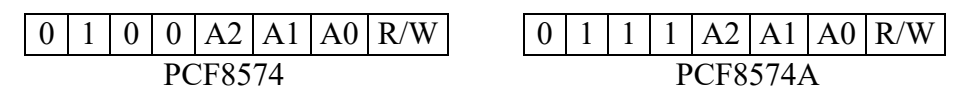

Adresse du composant PCF8574 : 0x40 en écriture et 0x41 en lecture, avec les trois lignes d'adresse A2, A1, et A0 à 0.

Pour le PCF8574A : 0x70 en écriture et 0x71 en lecture, avec A2, A1, et A0 à 0.

## *Exemple de programme pour PIC 16F*

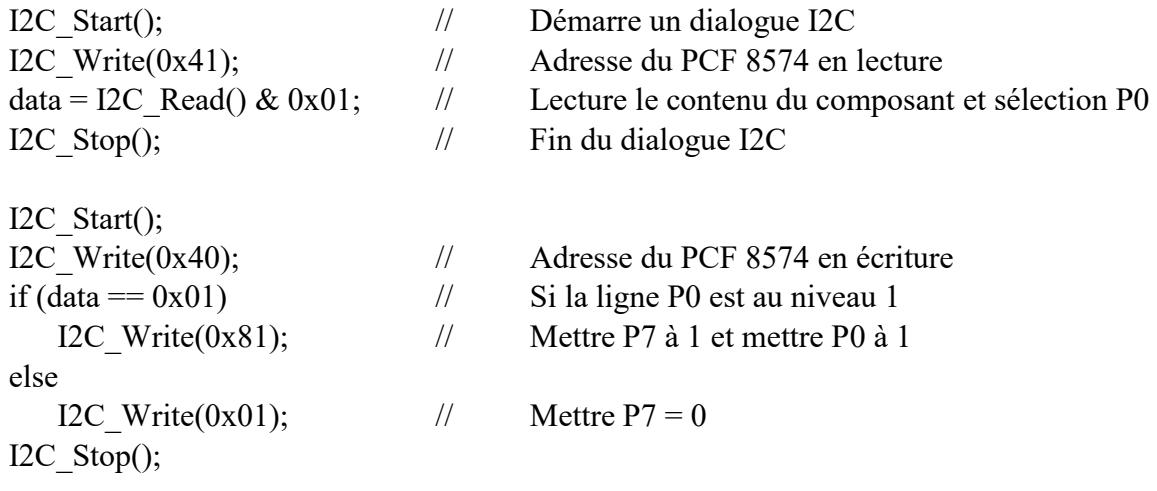

## *Remarques :* **particularités des lignes du composant PCF8574(A)**

Le port d'Entrée/ Sortie est un port quasi-bidirectionnel ne possède qu'un registre d'écriture et de lecture. Lorsque l'on veut utiliser une broche en entrée, on commence par y écrire un « 1 » logique. Ensuite on lit le port complet et on réalise un masque pour isoler la ligne.

En sortie, il est conseillé d'utiliser le principe des sorties en collecteur ouvert.

En entrée, la ligne possède une résistance de rappel au niveau haut.

## **PCF8591 : convertisseur AN et NA**

## <span id="page-6-0"></span>*Généralités*

Le circuit PCF8574 est un composant CMOS convertisseur AN et NA possédant 4 entrées analogiques et une sortie analogique configurables par le bus I2C.

## *Adressage*

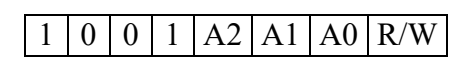

Adresse du composant PCF8591 : 0x90 en écriture et 0x91 en lecture, avec les trois lignes d'adresse A2, A1, et A0 à 0.

## *Registre de contrôle*

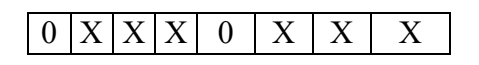

Le bit 6 valide le convertisseur numérique analogique.

Les bits 4 et 5 sélectionnent la configuration des entrées.

Le bit 2 valide l'auto incrémentation du numéro des entrées analogiques afin que la lecture des entrées se fasse en continu, sans avoir besoin de choisir une entrée.

Les bits 1 et 0 sélectionnent le numéro de l'entrée analogique.

## <span id="page-6-1"></span>**Utilisation du CNA**

- I2C\_Start(); I2C Stop();
- I2C Write(0x90); // Adresse du PCF 8591 en écriture
- I2C Write(0x40); // Valide le Convertisseur Numérique Analogique
- I2C Write(data);  $\frac{1}{2}$  charge la valeur dans le CNA

## <span id="page-6-2"></span>**Utilisation du CAN**

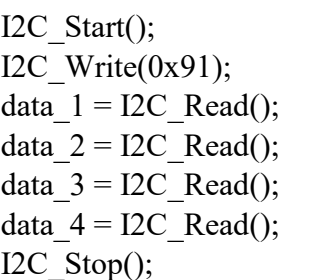

- $1/$  Adresse du PCF 8591 en lecture
- $\frac{1}{2}$  Lecture du 1<sup>er</sup> canal analogique
- $\frac{1}{2}$  Lecture du 2<sup>ème</sup> canal analogique
- data\_3 = I2C\_Read();  $\frac{1}{2}$  Lecture du 3<sup>ème</sup> canal analogique
- data\_4 = I2C\_Read();  $\frac{1}{2}$  Lecture du 4<sup>ème</sup> canal analogique

## **PCF8573: horloge calendrier en temps réel**

## <span id="page-7-0"></span>*Généralités*

Le composant PCF8573 remplit les fonctions d'horloge en temps réel et calendrier avec un dialogue I2C. Il possède des sorties secondes, minutes et alarme.

## *Adressage*

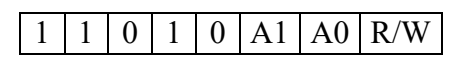

Adresse de la mémoire : 0xD0 en écriture et 0xD1 en lecture, avec les deux lignes d'adresse A1, et A0 à 0.

## <span id="page-7-1"></span>**Enregistrement de la date et de l'heure :**

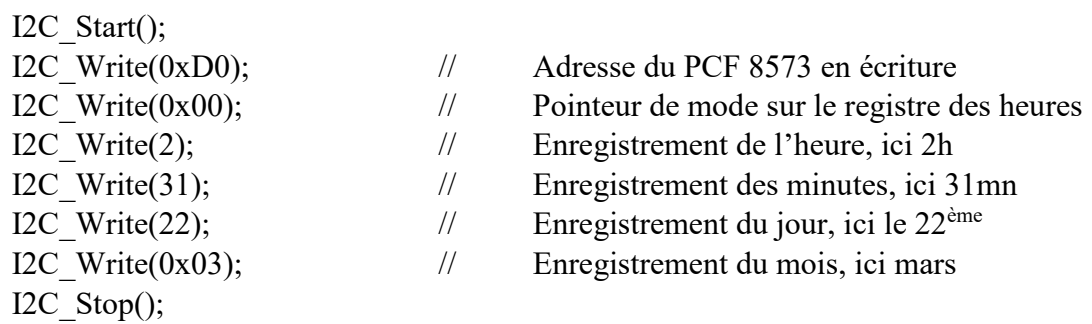

## <span id="page-7-2"></span>**Lecture de la date et de l'heure :**

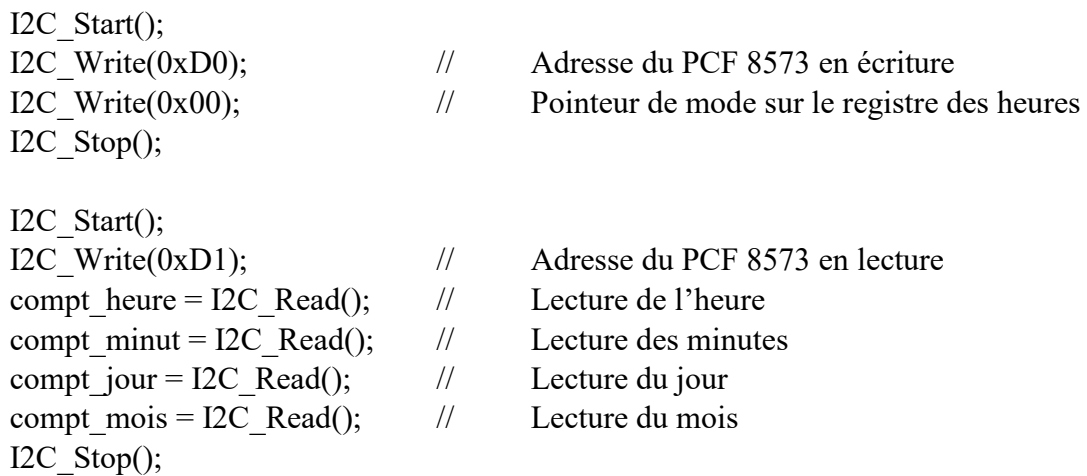

## **PCF8583: horloge calendrier avec RAM 2ko**

### <span id="page-8-0"></span>*Généralités*

Le composant PCF8583 remplit les fonctions d'horloge temps réel, de calendrier et de compteur d'évènement avec un dialogue I2C. Il possède aussi une fonction alarme et 2ko de RAM.

### *Adressage*

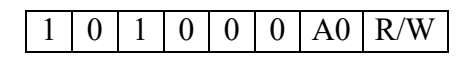

Adresse de la mémoire : 0xA0 en écriture et 0xA1 en lecture, si A0 est à 0.

## <span id="page-8-1"></span>**Configuration du registre d'état :**

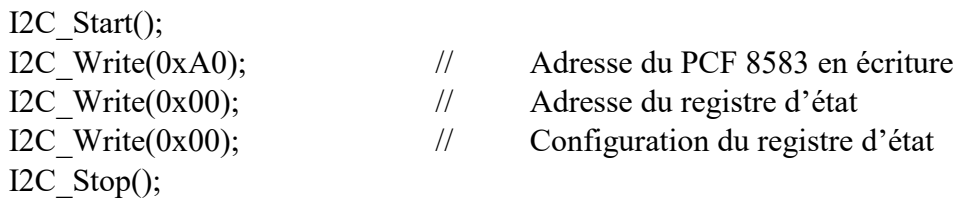

## <span id="page-8-2"></span>**Lecture de l'heure, des minutes et des secondes :**

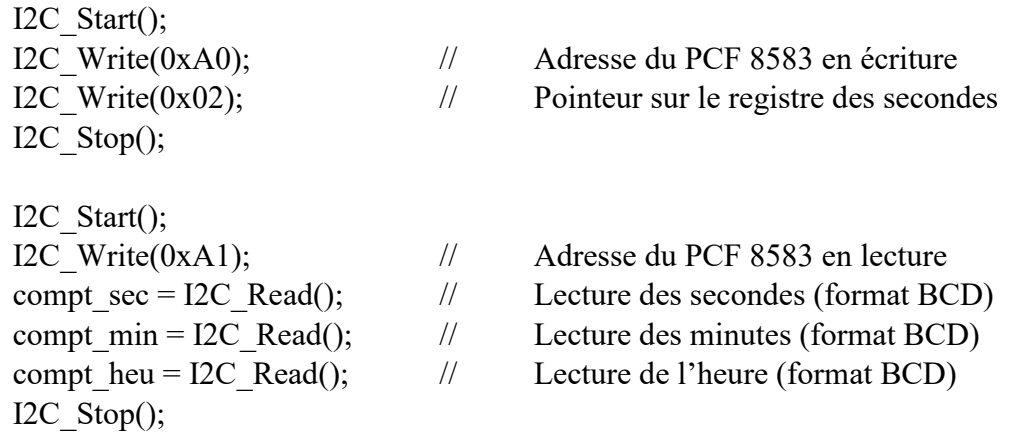

## **DS1621: thermomètre numérique et thermostat**

## <span id="page-9-0"></span>*Généralités*

Le composant DS1621 remplit les fonctions de thermomètre et thermostat avec un dialogue I2C. Il possède une sortie pour thermostat.

## *Adressage*

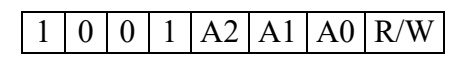

Adresse de la mémoire : 0x90 en écriture et 0x91 en lecture, avec les trois lignes d'adresse A2, A1 et A0 à 0.

## <span id="page-9-1"></span>**Initialisation du composant :**

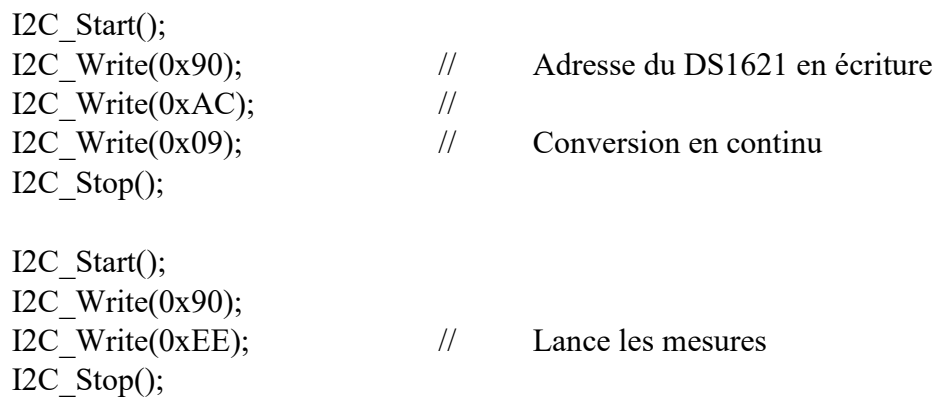

## <span id="page-9-2"></span>**Lecture de la température :**

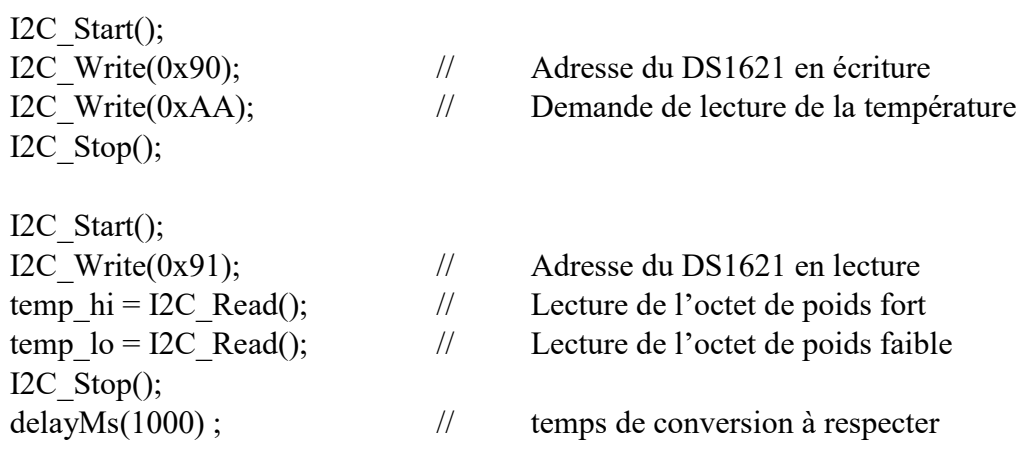

### *Remarques*

Il est nécessaire de respecter le temps de conversion de 1 seconde.

## **X2404 : mémoire EEPROM 4k**

### <span id="page-10-0"></span>*Généralités* (4k = 512 x 8)

Le circuit X2404 est une mémoire EEPROM de 512 octets pour le bus I2C.

## *Adressage*

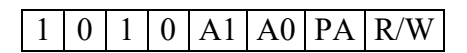

Adresse de la mémoire : 0xA0 en écriture et 0xA1 en lecture, avec les deux lignes d'adresse A1, et A0 à 0. Les 2 blocs (ou pages) sont adressables par le bit PA.

## <span id="page-10-1"></span>**Programme d'écriture**

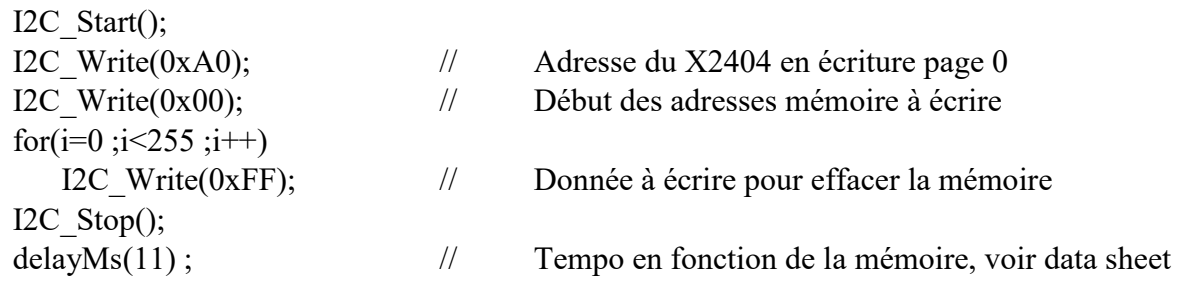

## <span id="page-10-2"></span>**Programme de lecture**

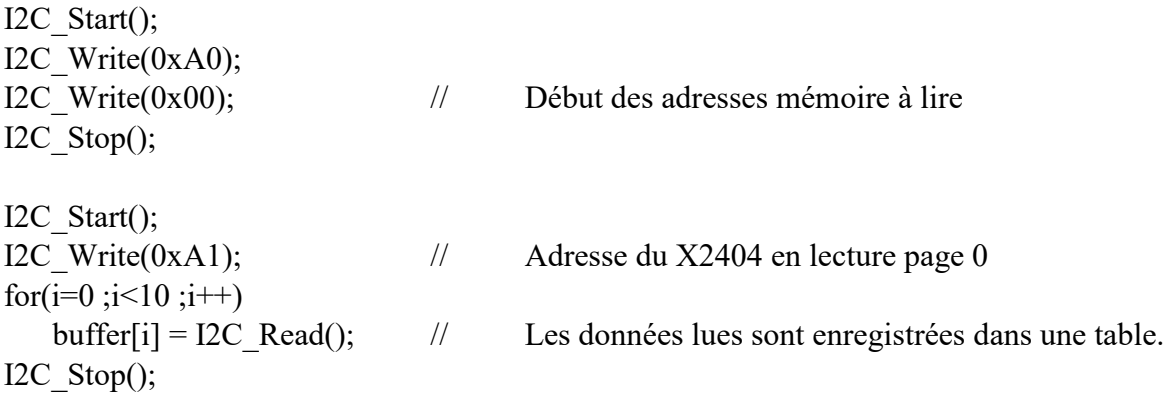

## Bibliographie

<span id="page-11-0"></span>Le bus I2C : communication inter-IC Elektor n° xxx (janvier 1991) Interface I2C encartable pour PC Elektor n° 163 (janvier 1992) Convertisseur A/N-N/A et E/S pour I2C Elektor n° 164 (février 1992) Module à afficheurs 7 segments à LED Elektor n° 165 (mars 1992) I2C power switch Elektor n° 187 (janvier 1994) Affichage alphanumérique I2C Elektor n° 188 (février 1994) Prolongateur de bus I2C Elektor n° 192 (juin 1994) Interface parallèle I2C Elektor n° 210 (décembre 1995)

## Annexes

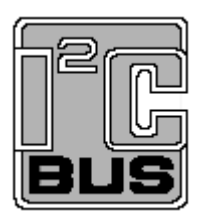

<span id="page-12-0"></span>PCF 8573 : horloge/calendrier en temps réel avec alarme

PCF 8574 : extension pour 8 entrées-sorties parallèles.

PCF 8583 : horloge/calendrier avec RAM 2ko

PCF 8591 : convertisseur AN et NA

X24C04 : mémoire EEPROM 4ko

DS 1621 : thermomètre numérique et thermostat

**Philips Semiconductors** 

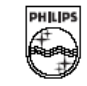

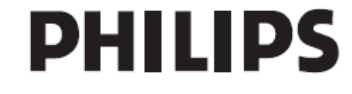

<span id="page-13-0"></span>Philips Semiconductors

Product specification

## Clock/calendar with serial I/O

## PCF8573

#### 5 **BLOCK DIAGRAM**

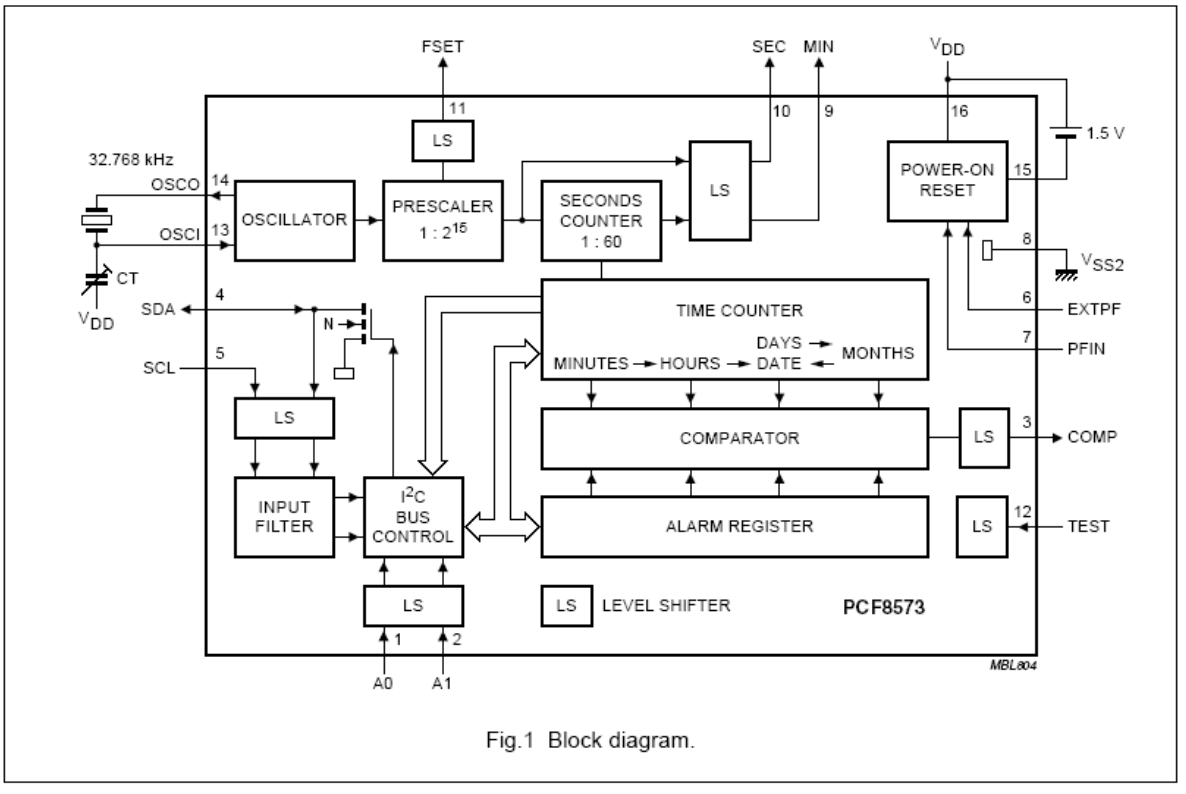

#### **PINNING** 6

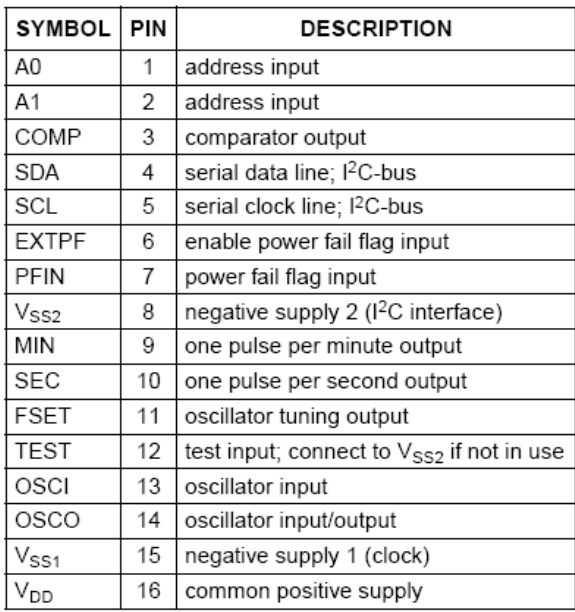

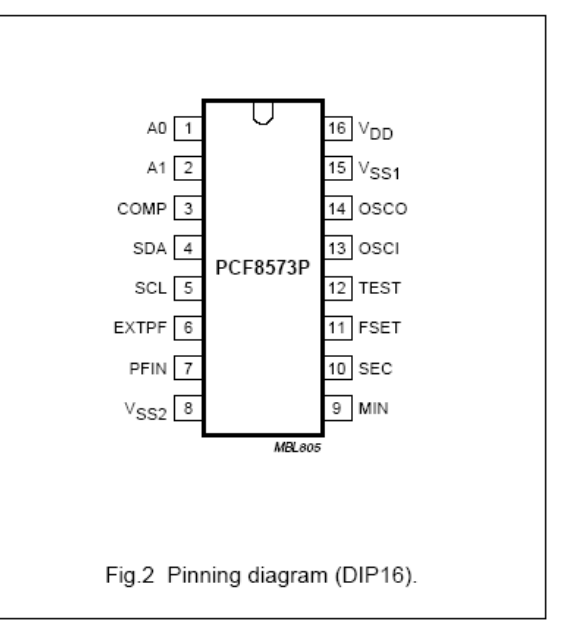

<span id="page-14-0"></span>Philips Semiconductors

Product specification

PCF8574

## Remote 8-bit I/O expander for I<sup>2</sup>C-bus

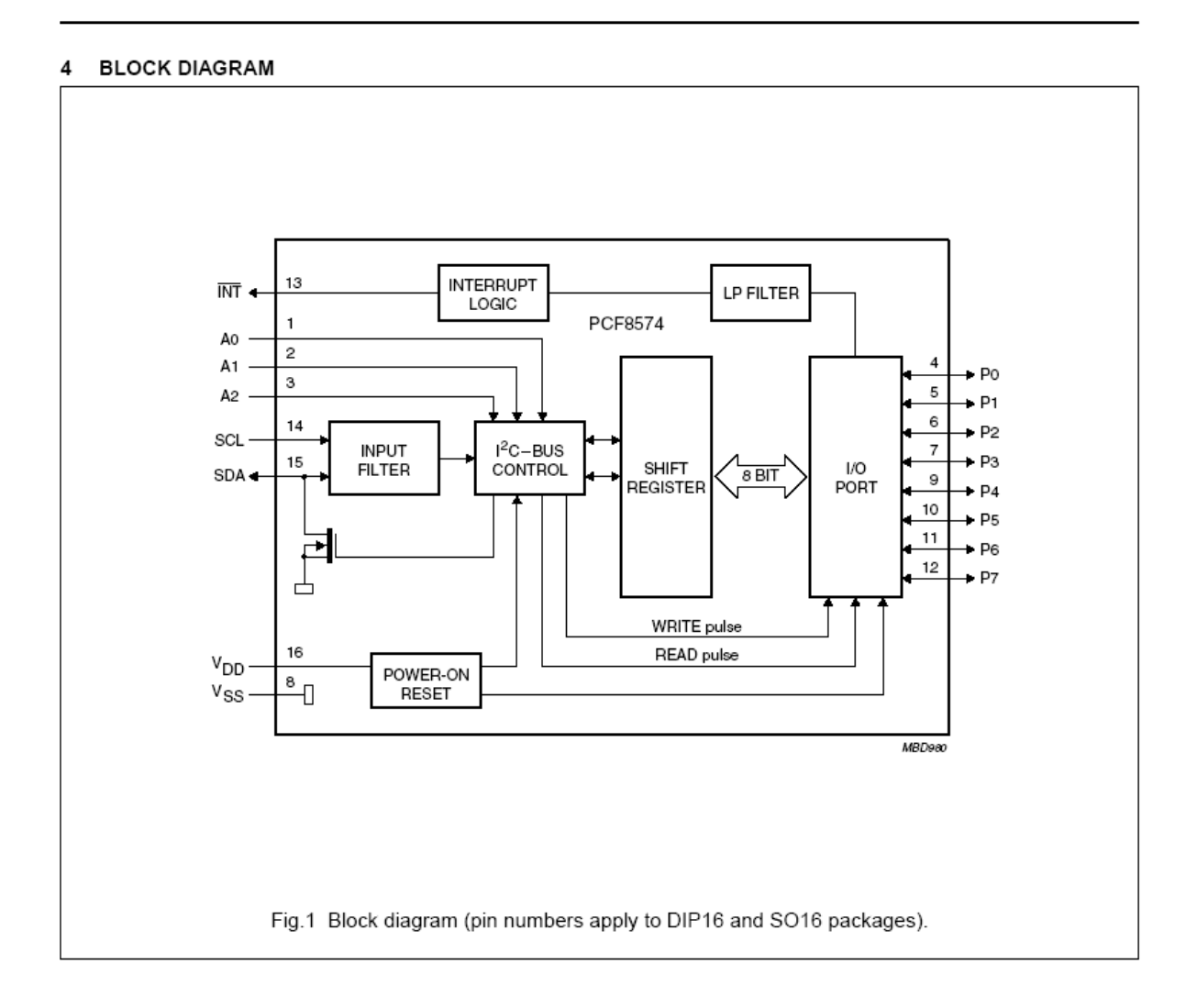

<span id="page-15-0"></span>Philips Semiconductors

Product specification

Clock/calendar with  $240 \times 8$ -bit RAM

### PCF8583

### 5 BLOCK DIAGRAM

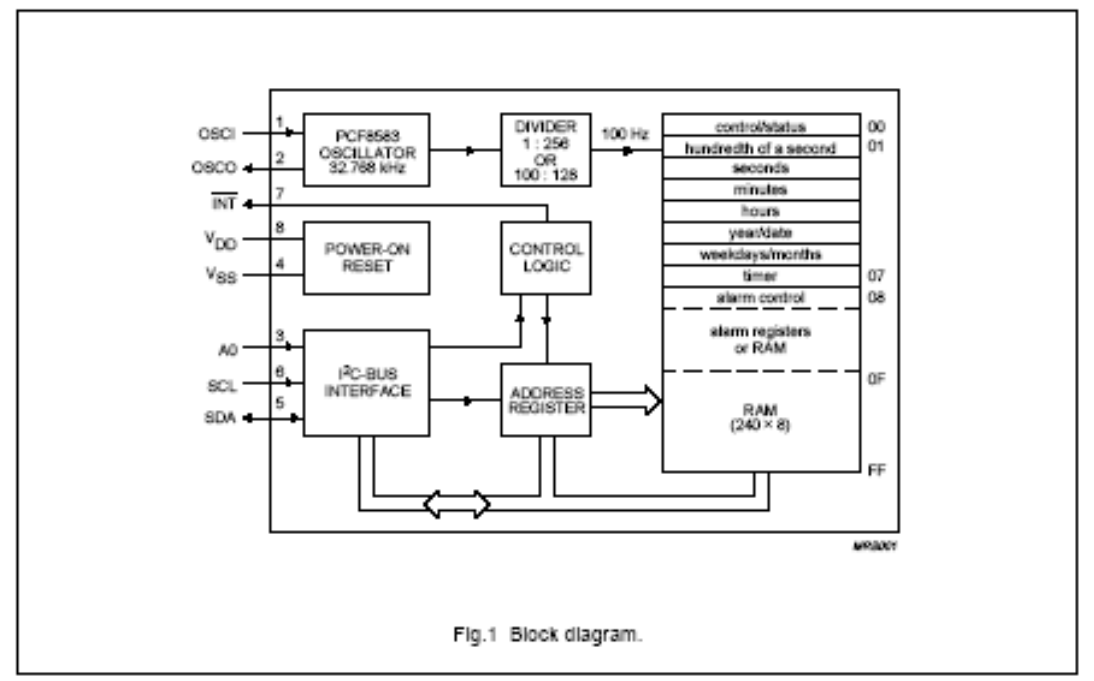

### 6 PINNING

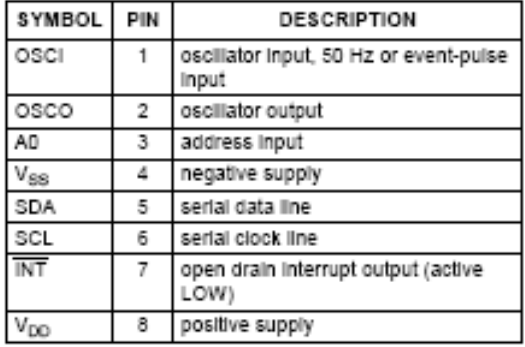

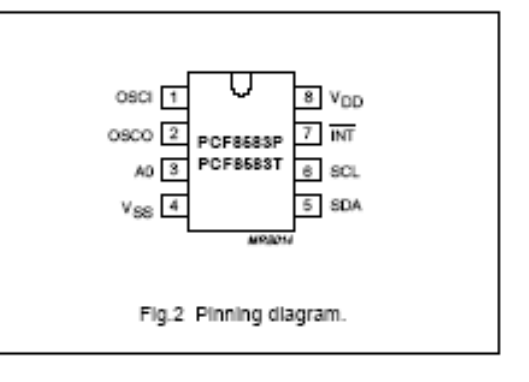

## <span id="page-16-0"></span>8-bit A/D and D/A converter

## PCF8591

#### 5 **BLOCK DIAGRAM**

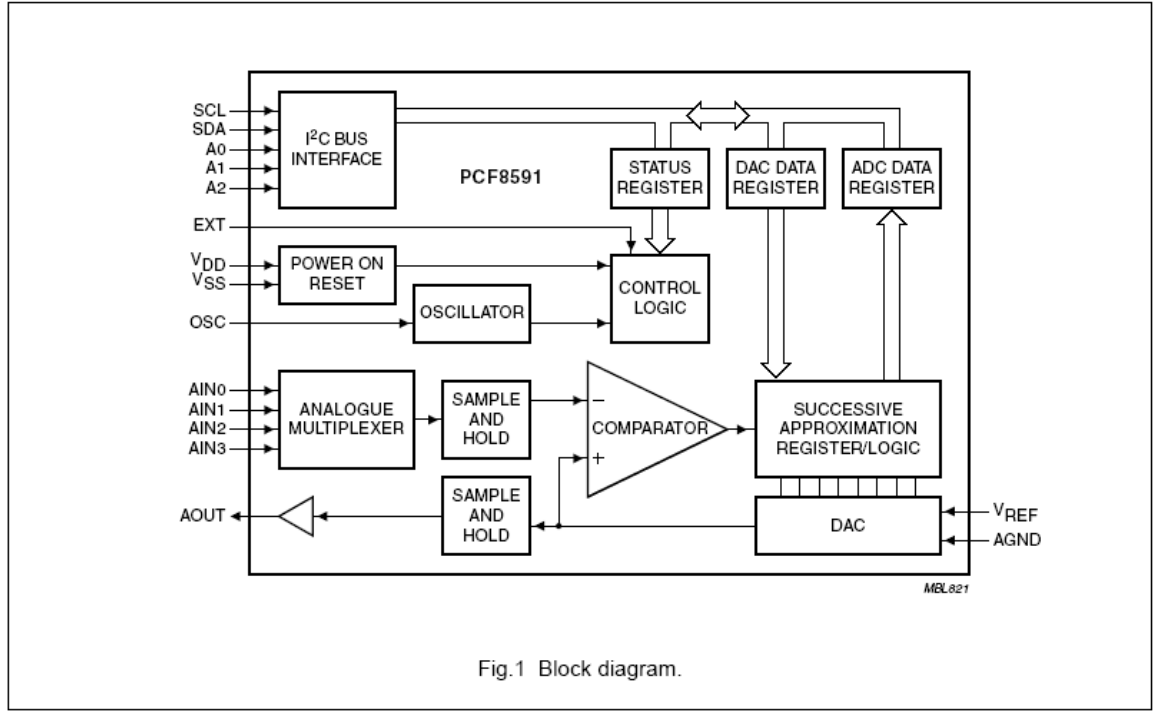

#### **PINNING** 6

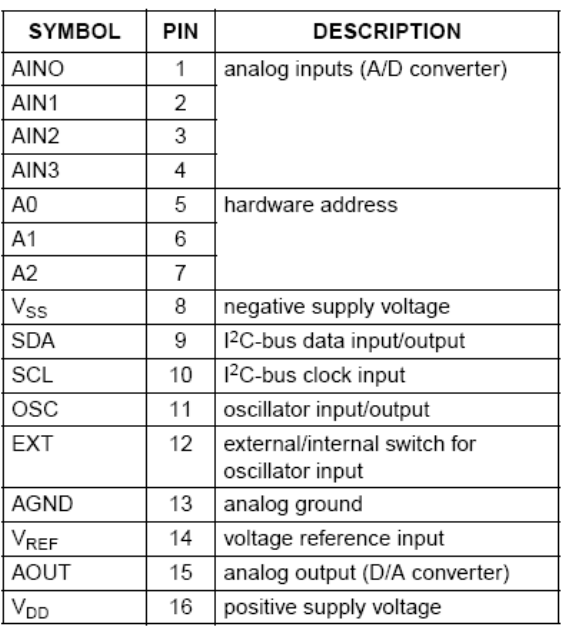

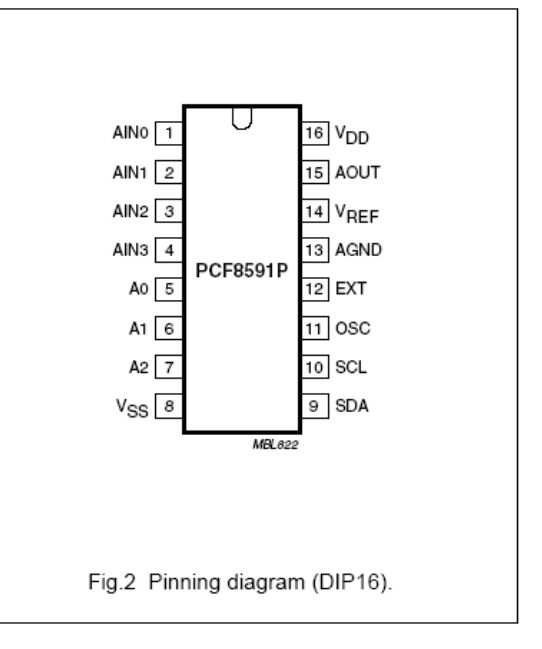

## <span id="page-17-0"></span>**DS** 1621

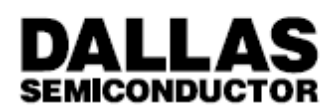

## **DS1621** Digital Thermometer and Thermostat

### **FEATURES**

- · Temperature measurements require no external components
- . Measures temperatures from -55°C to +125°C in 0.5°C increments. Fahrenheit equivalent is -67°F to 257°F in 0.9°F increments
- . Temperature is read as a 9-bit value (two byte transfer)
- . Wide power supply range (2.7V to 5.5V)
- . Converts temperature to digital word in 1 second
- . Thermostatic settings are user definable and nonvolatile
- · Data is read from/written via a 2-wire serial interface (open drain I/O lines)
- · Applications include thermostatic controls, industrial systems, consumer products, thermometers, or any thermal sensitive system.
- . 8-pin DIP or SOIC package (150 MIL and 208 MIL)

### PIN ASSIGNMENT

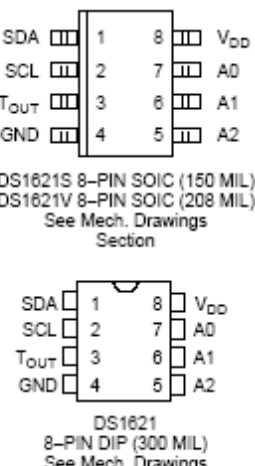

### PIN DESCRIPTION

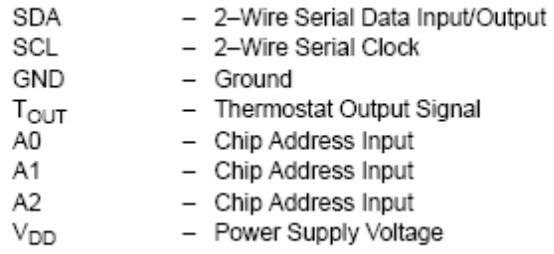

Section

### **DESCRIPTION**

The DS1621 digital thermometer and thermostat provides 9-bit temperature readings which indicate the temperature of the device. The thermal alarm output,  $T<sub>OUT</sub>$  is active when the temperature of the device exceeds a user-defined temperature TH. The output remains active until the temperature drops below user defined temperature TL, allowing for any hysteresis necessary.

User defined temperature settings are stored in nonvolatile memory, so parts may be programmed prior to insertion in a system. Temperature settings, and temperature readings are all communicated to/from the DS1621 over a simple 2-wire serial interface.

## <span id="page-18-0"></span>**X24C04**

### 4K

## **X24C04**

## 512 x 8 Bit

**PIC 16F** 

## Serial E<sup>2</sup>PROM

### **FEATURES**

- . 2.7V to 5.5V Power Supply
- Low Power CMOS
	- -Active Read Current Less Than 1 mA
	- -Active Write Current Less Than 3 mA
- -Standby Current Less Than 50 µA
- Internally Organized 512 x 8
- 2 Wire Serial Interface
- -Bidirectional Data Transfer Protocol • Sixteen Byte Page Write Mode
- -Minimizes Total Write Time Per Byte
- Self Timed Write Cycle
- -Typical Write Cycle Time of 5 ms • High Reliability
- -Endurance: 100.000 Cycles
- -Data Retention: 100 Years
- . 8 Pin Mini-DIP. 8 Pin SOIC and 14 Pin SOIC Packages

### **DESCRIPTION**

The X24C04 is a CMOS 4096 bit serial E2PROM. internally organized 512 x 8. The X24C04 features a serial interface and software protocol allowing operation on a simple two wire bus.

The X24C04 is fabricated with Xicor's advanced CMOS Textured Poly Floating Gate Technology.

The X24C04 utilizes Xicor's proprietary DirectWrite™ cell providing a minimum endurance of 100,000 cycles and a minimum data retention of 100 years.

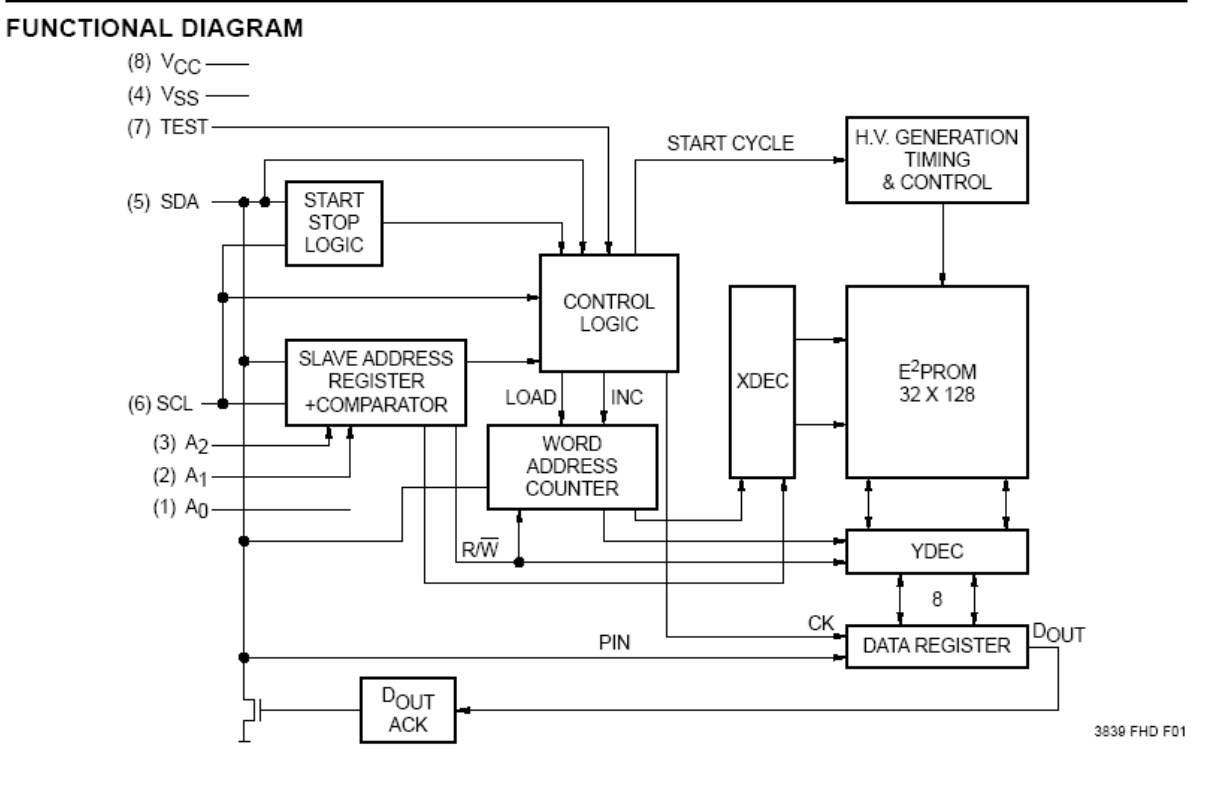

DirectWrite™ is a trademark of Xicor, Inc.